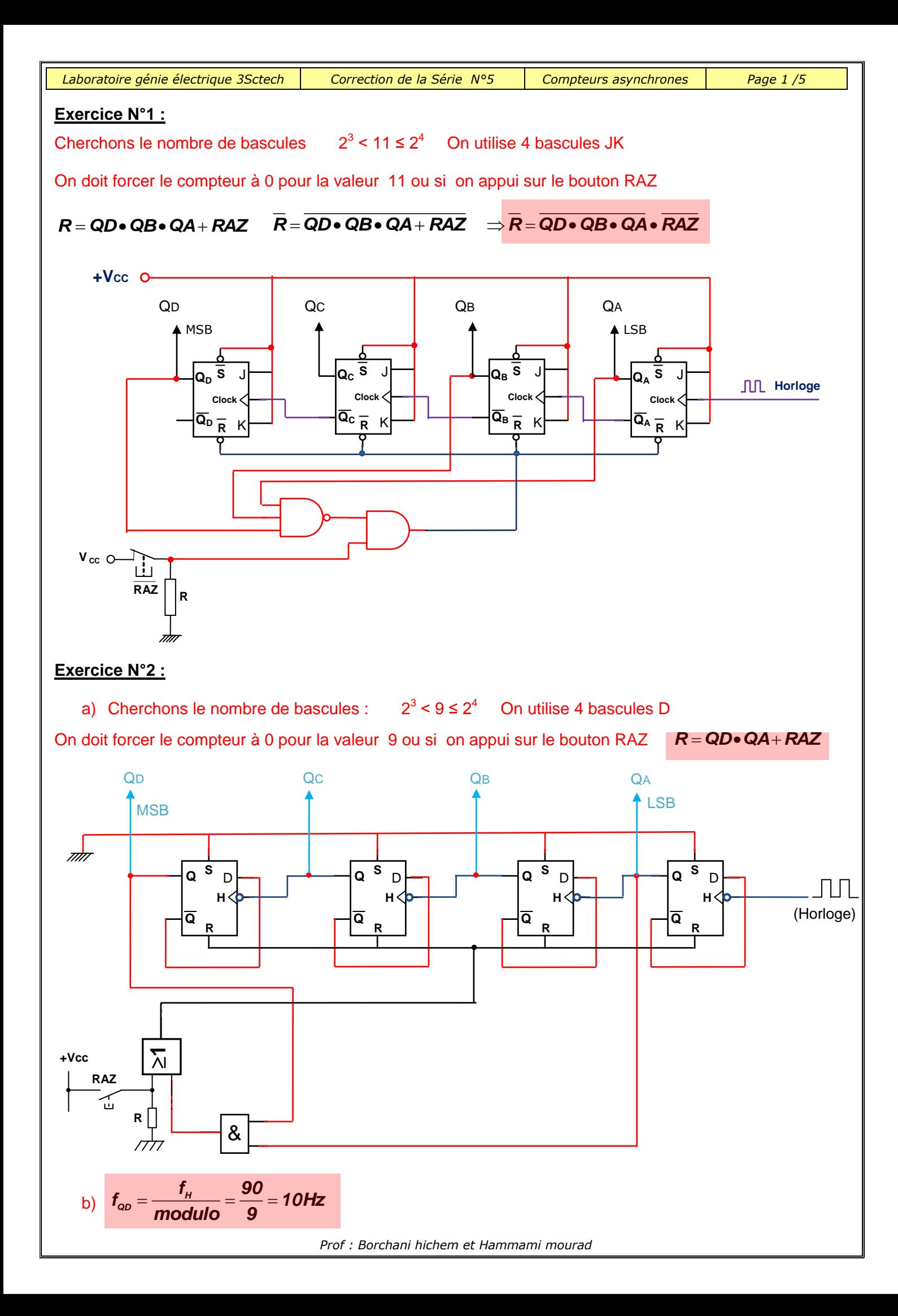

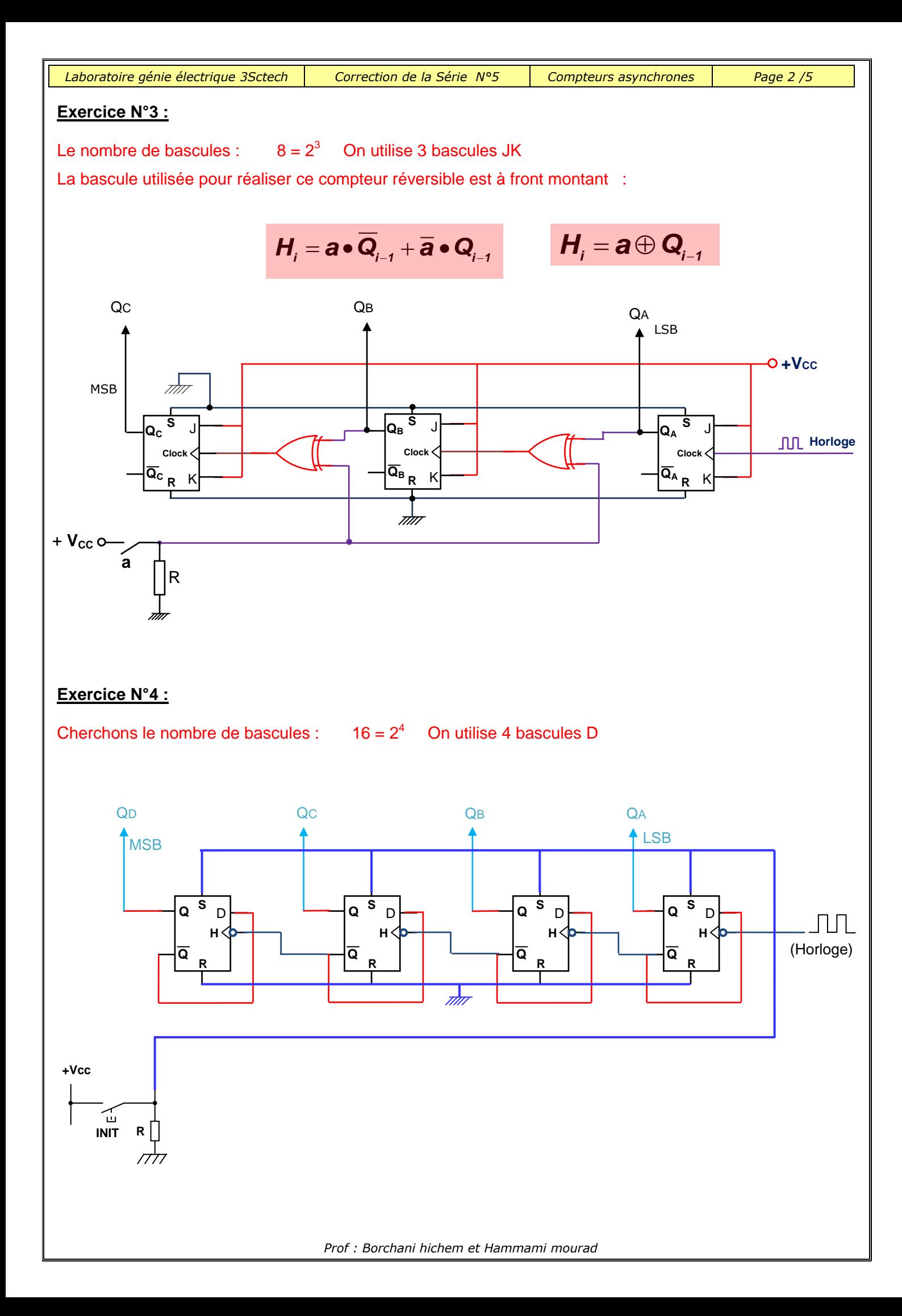

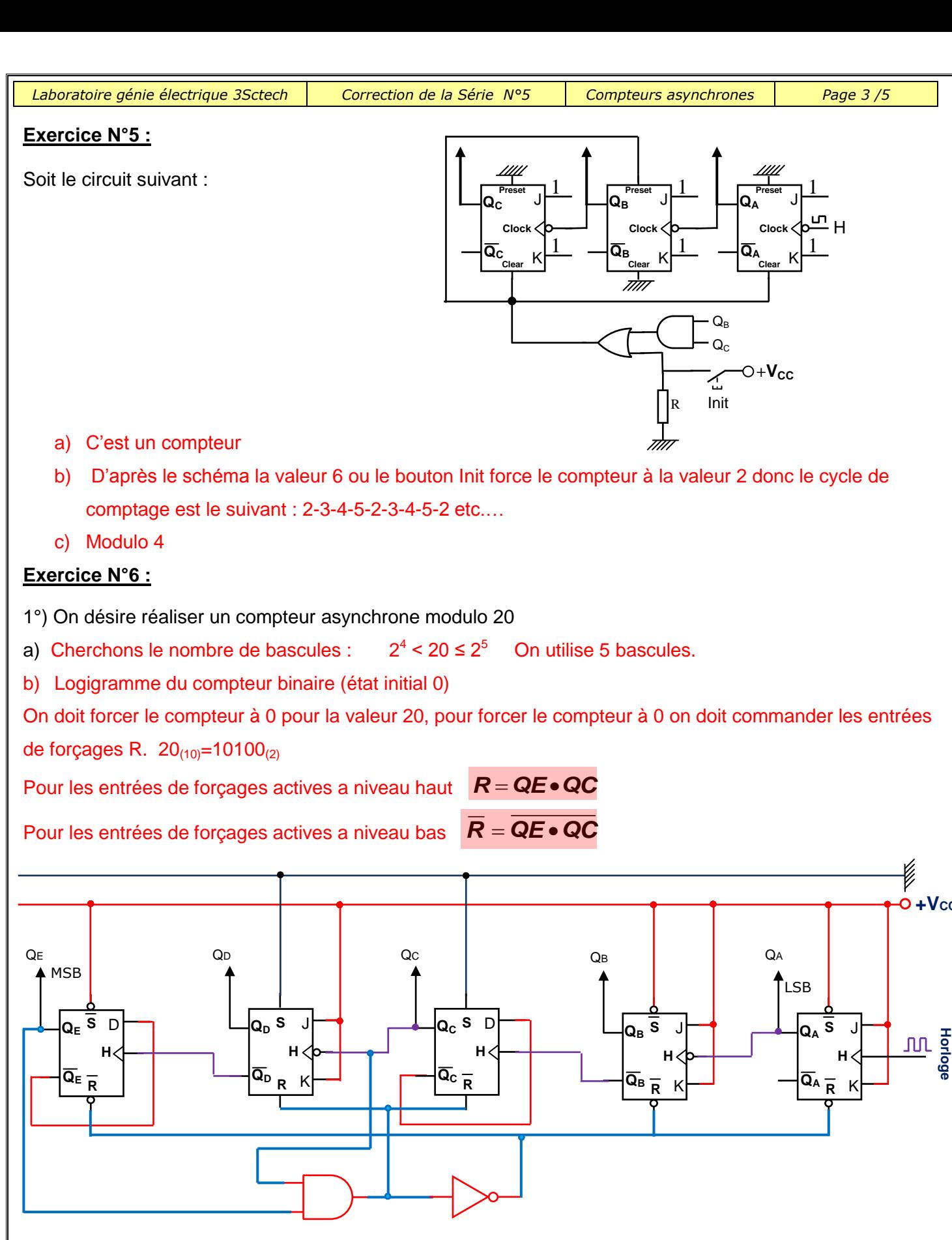

## **Exercice N°7 :**

1°) Compteur asynchrone qui décrit la séquence suivante : « 2 , 3 , 4 , 5 , 6 »

On doit forcer le compteur à 2 pour la valeur 7, ou si on appui sur le bouton Init. Pour forcer le compteur à 2 on doit commander les entrées de forçages  $R_2$ ,  $S_1$ ,  $R_0$ .  $Z_{(10)}$ =111<sub>(2)</sub>

 $\textbf{\emph{CF}}_{(2)}=\textbf{\emph{R}}_{2}=\textbf{\emph{S}}_{1}=\textbf{\emph{R}}_{0}=\textbf{\emph{Q}}_{0}\bullet \textbf{\emph{Q}}_{1}\bullet \textbf{\emph{Q}}_{2}+ \textbf{\emph{Init}}$   $\overline{\textbf{\emph{CF}}_{(2)}=\textbf{\emph{R}}_{2}}=\overline{\textbf{\emph{S}}_{1}}=\overline{\textbf{\emph{R}}_{0}}=\overline{\textbf{\emph{Q}}_{0}}\bullet \textbf{\emph{Q}}_{1}\bullet \textbf{\emph{Q}}_{2}+ \textbf{\emph{Init}}$ 

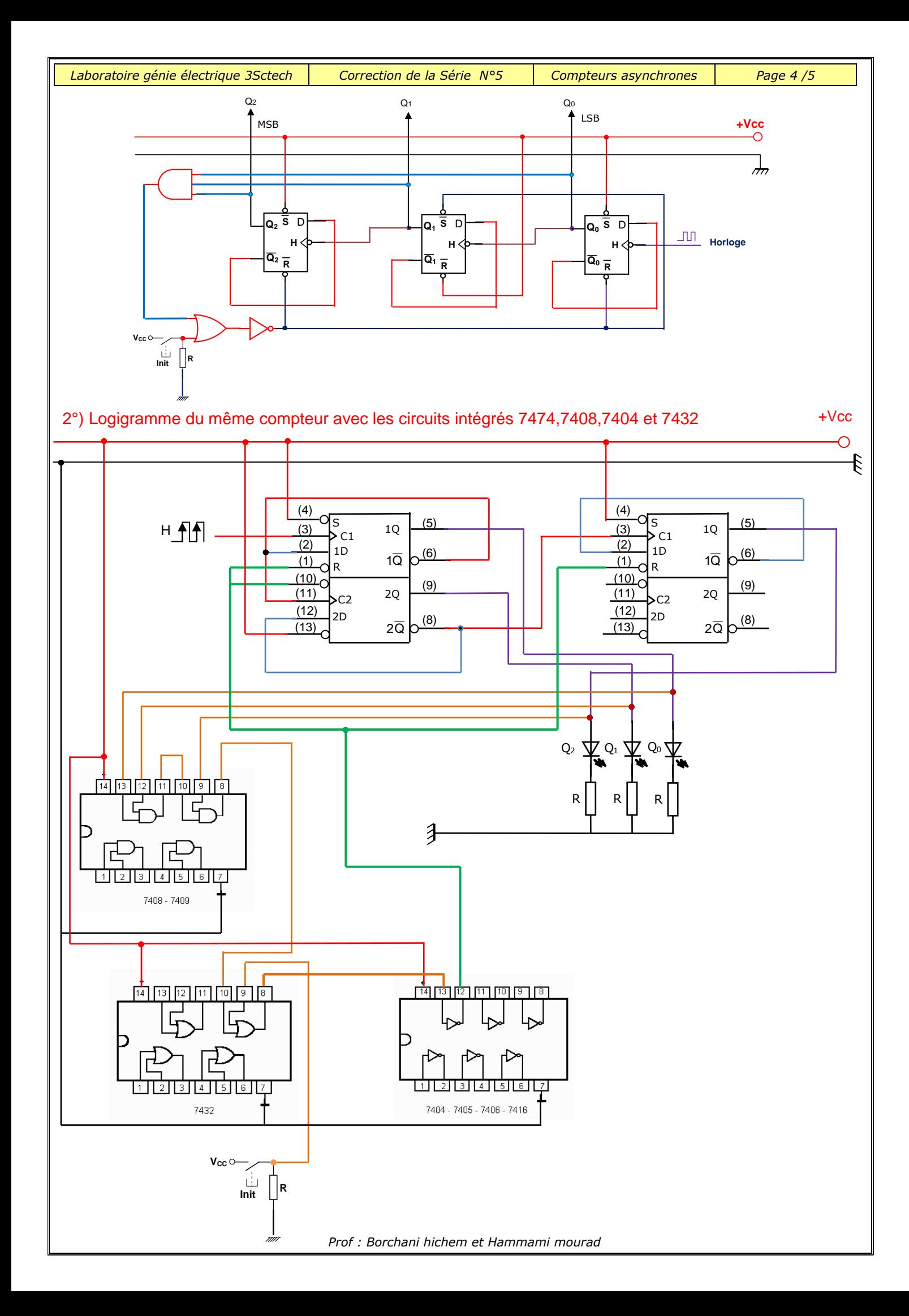

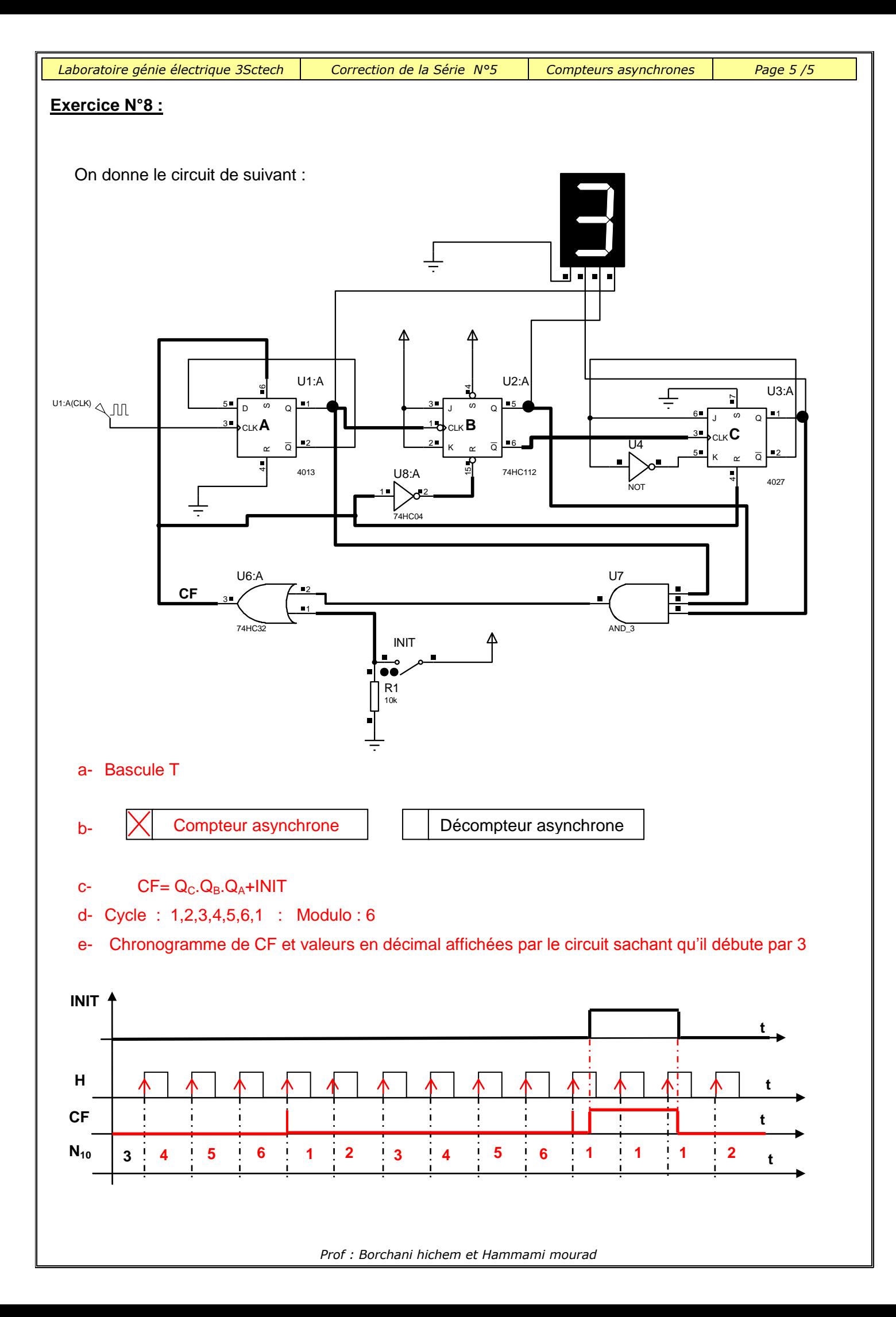